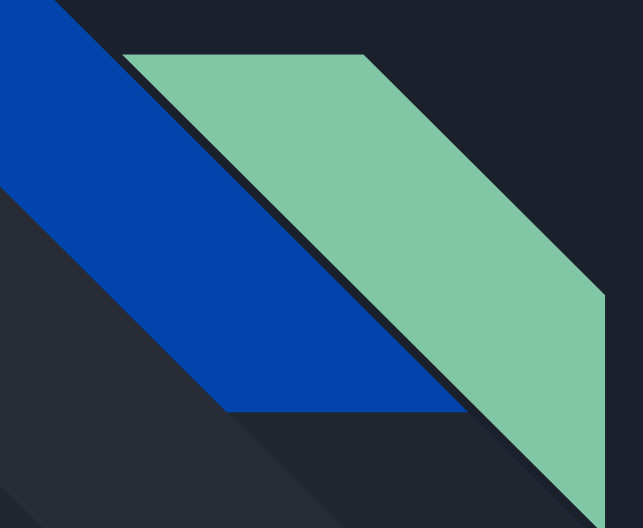

# **Advanced Ansible**: better infrastructure

Justin W. Flory [justinwflory.com](https://justinwflory.com)

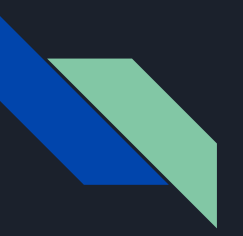

#### What we'll talk about

- Quick introduction to Ansible
- *For fun*: Managing Linux workstations
- *For real*: Managing infrastructure and preserving sanity

[github.com/jwflory/infrastructure](https://github.com/jwflory/infrastructure) [github.com/jwflory/swiss-army](https://github.com/jwflory/swiss-army)

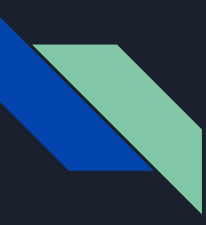

#### What is Ansible?

#### **SIMPLE**

Human readable automation

No special coding skills needed

Tasks executed in order

Get productive quickly

#### **POWERFUL**

App deployment

Configuration management

Workflow orchestration

Orchestrate the app lifecycle

#### **AGENTLESS**

Agentless architecture Uses OpenSSH and WinRM No agents to exploit or update Predictable, reliable and secure

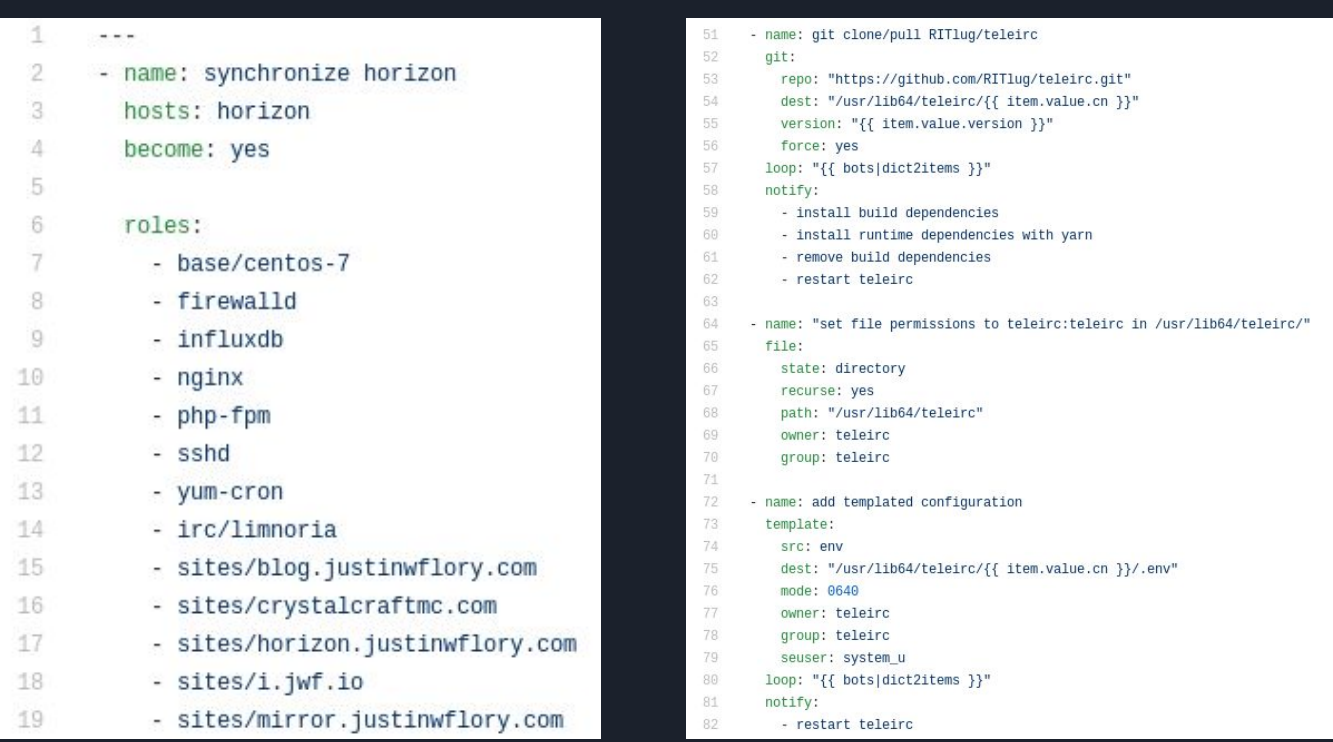

Ansible uses **YAML** (*YAML Ain't Markup Language*)

#### Managing Linux workstations

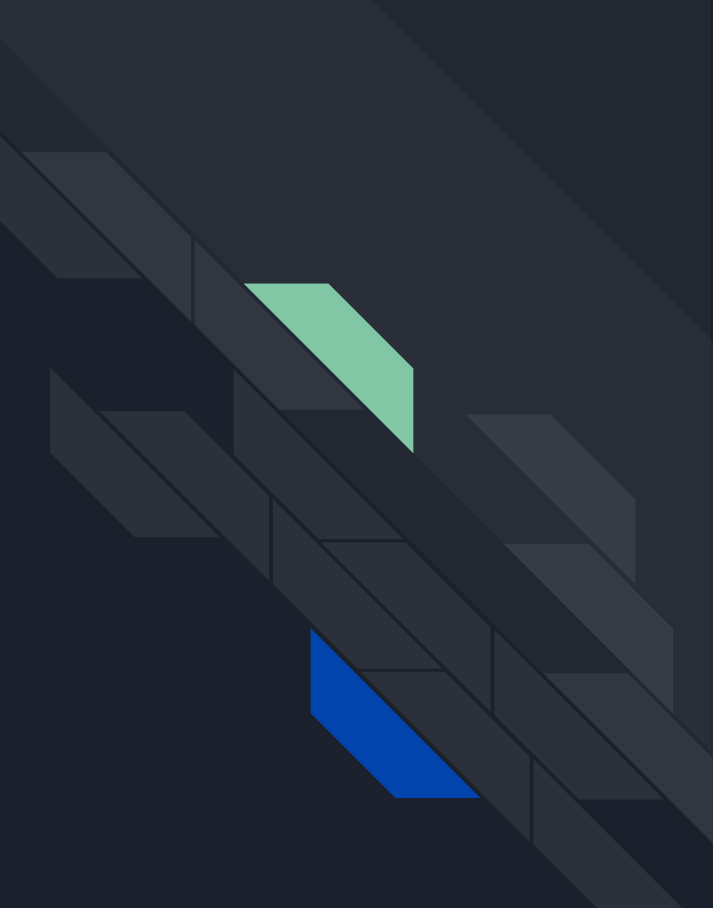

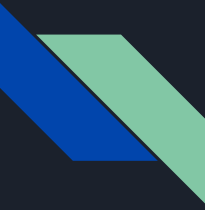

#### Introducing jwflory/swiss-army

- Ansible project to **provision and set up** Linux workstations with preferred configurations
- Divided in two parts: **system** and **app** roles
- Create custom configuration by **adding roles to playbooks**
- Why is it useful?
	- Maintain configuration between computers or across a fleet of systems
	- Easy to opt in and out based on environment (e.g. some apps not available on some OS's)
	- Sharing configurations with others is easy share a link to GitHub

### Managing infrastructure and sanity

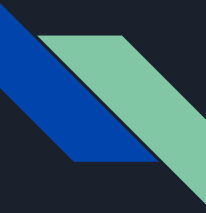

#### Introducing jwflory/infrastructure

- Ansible project to:
	- **Deploy applications** and services to staging or production environments
	- **Create workflow** around introducing changes
- Like swiss-army: create custom configurations by **adding roles to host-based playbook**
	- Likely better ways to do this at scale client-server model is dated

# Why is it useful?

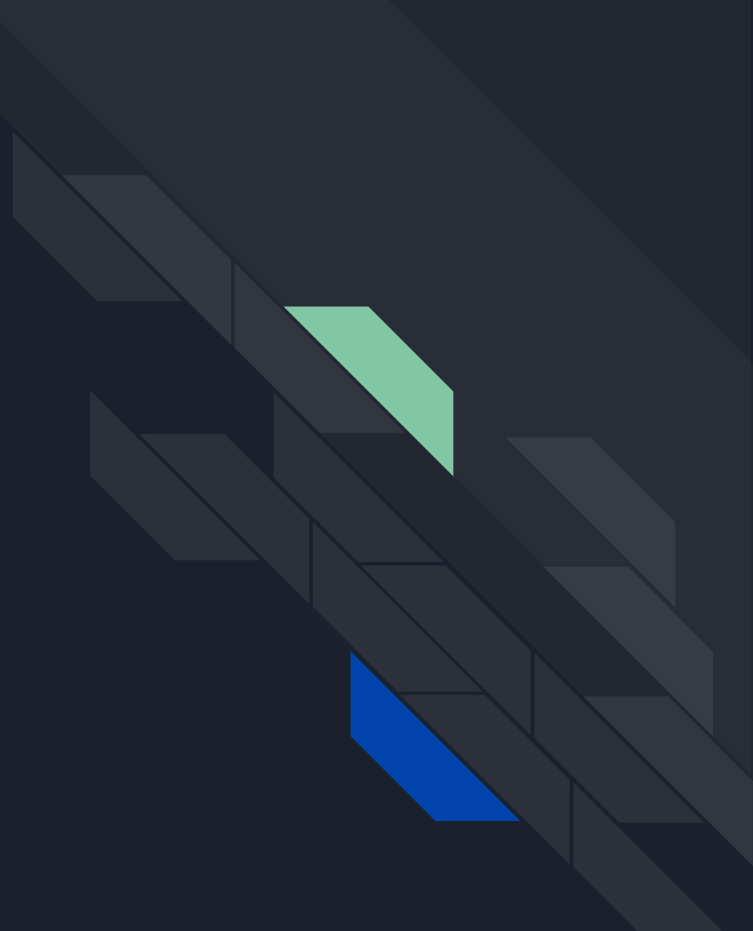

#### **STOP**: wasting time in the terminal

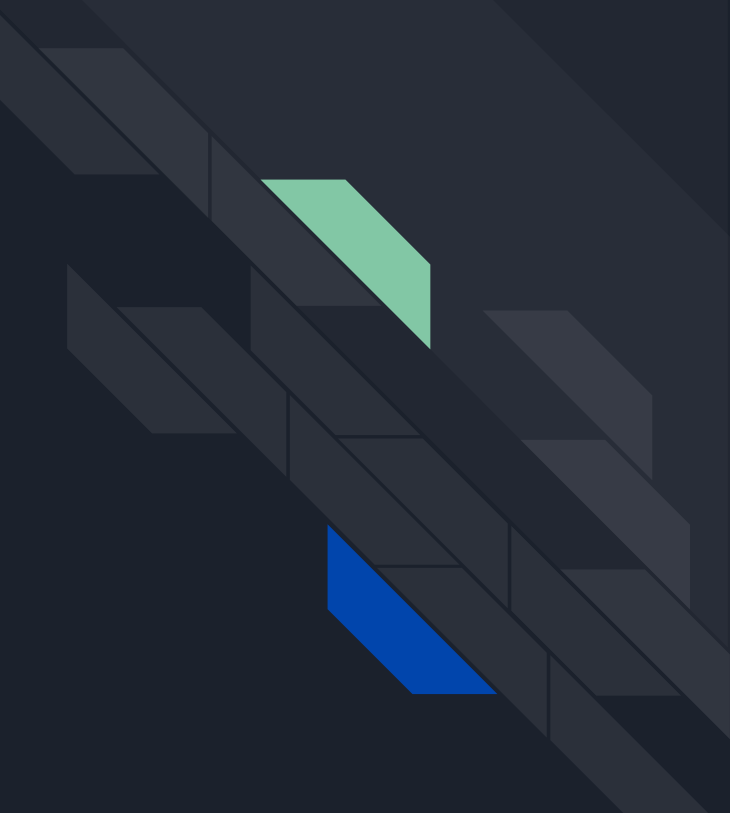

## **STOP**: pushing to prod

## **START**: testing changes

### **START**: catching problems in code review

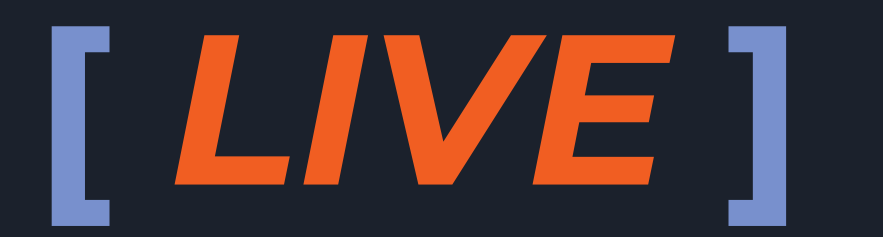

Because untested live demos are *always* a great idea.

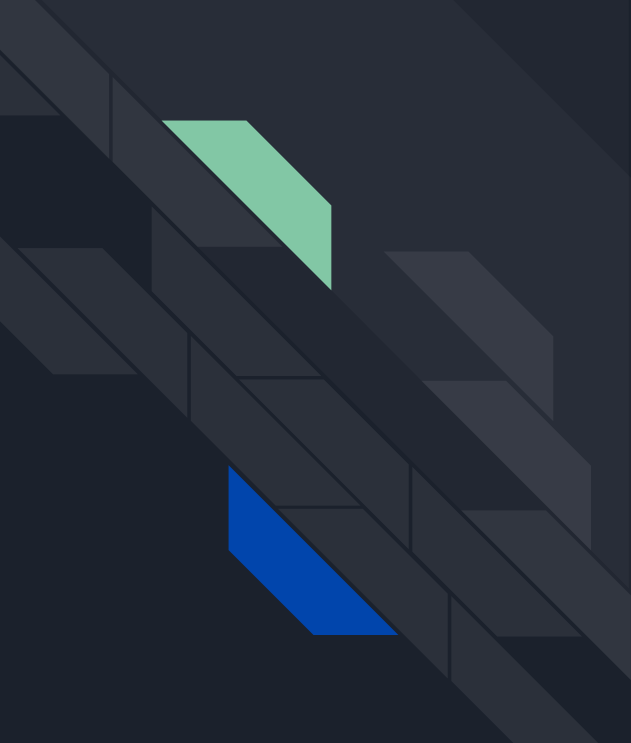